*Basic Formulas in Construction Planning and Management Formulas...* 1/8

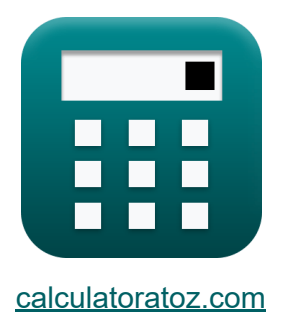

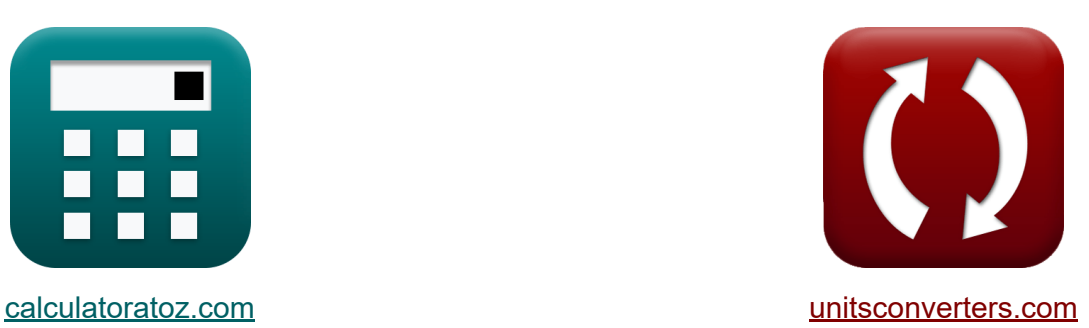

# **Basic Formulas in Construction Planning and Management**

Examples!

[Calculators!](https://www.calculatoratoz.com/) Examples! [Conversions!](https://www.unitsconverters.com/)

Bookmark **[calculatoratoz.com](https://www.calculatoratoz.com/)**, **[unitsconverters.com](https://www.unitsconverters.com/)**

Widest Coverage of Calculators and Growing - **30,000+ Calculators!** Calculate With a Different Unit for Each Variable - **In built Unit Conversion!** Widest Collection of Measurements and Units - **250+ Measurements!**

Feel free to SHARE this document with your friends!

*[Please leave your feedback here...](https://docs.google.com/forms/d/e/1FAIpQLSf4b4wDgl-KBPJGChMJCxFlqrHvFdmw4Z8WHDP7MoWEdk8QOw/viewform?usp=pp_url&entry.1491156970=Basic%20Formulas%20in%20Construction%20Planning%20and%20Management)*

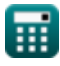

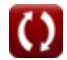

## **List of 15 Basic Formulas in Construction Planning and Management**

### **Basic Formulas in Construction Planning and Management**

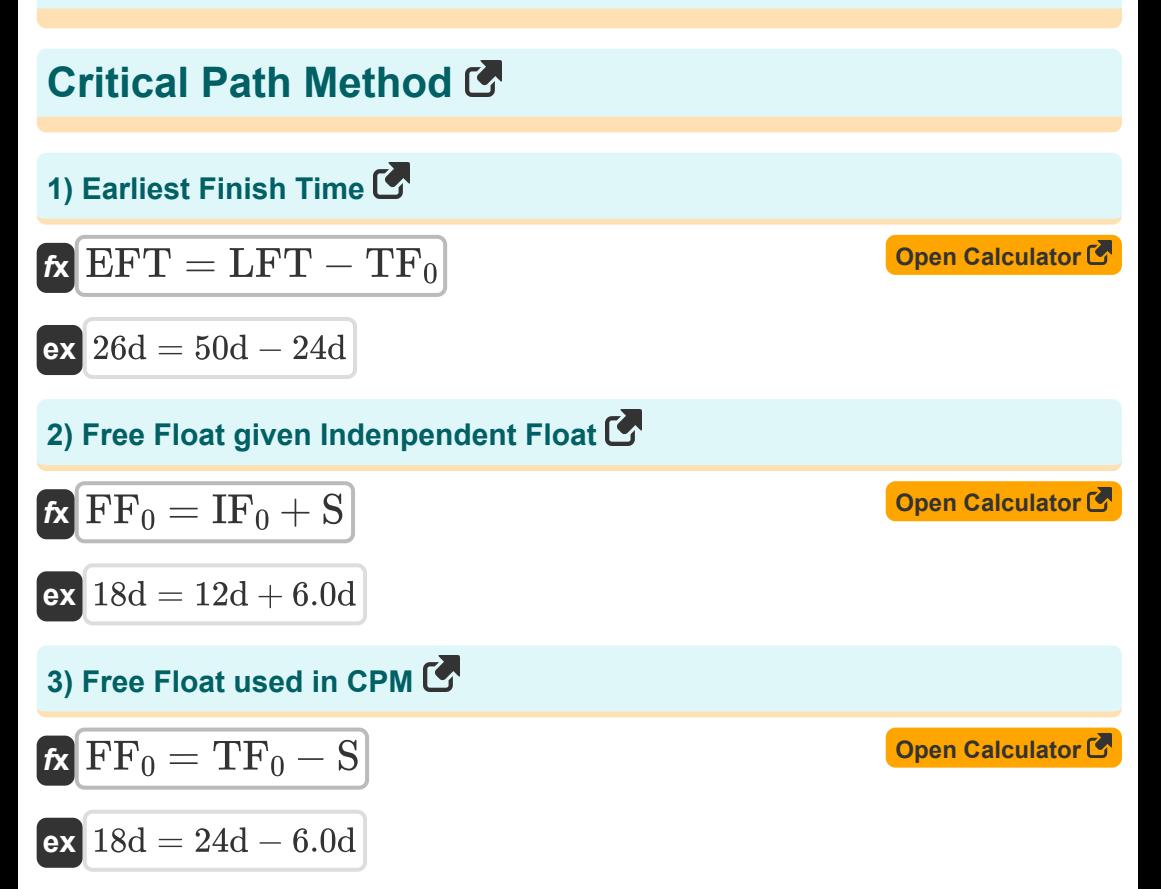

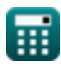

*Basic Formulas in Construction Planning and Management Formulas...* 3/8

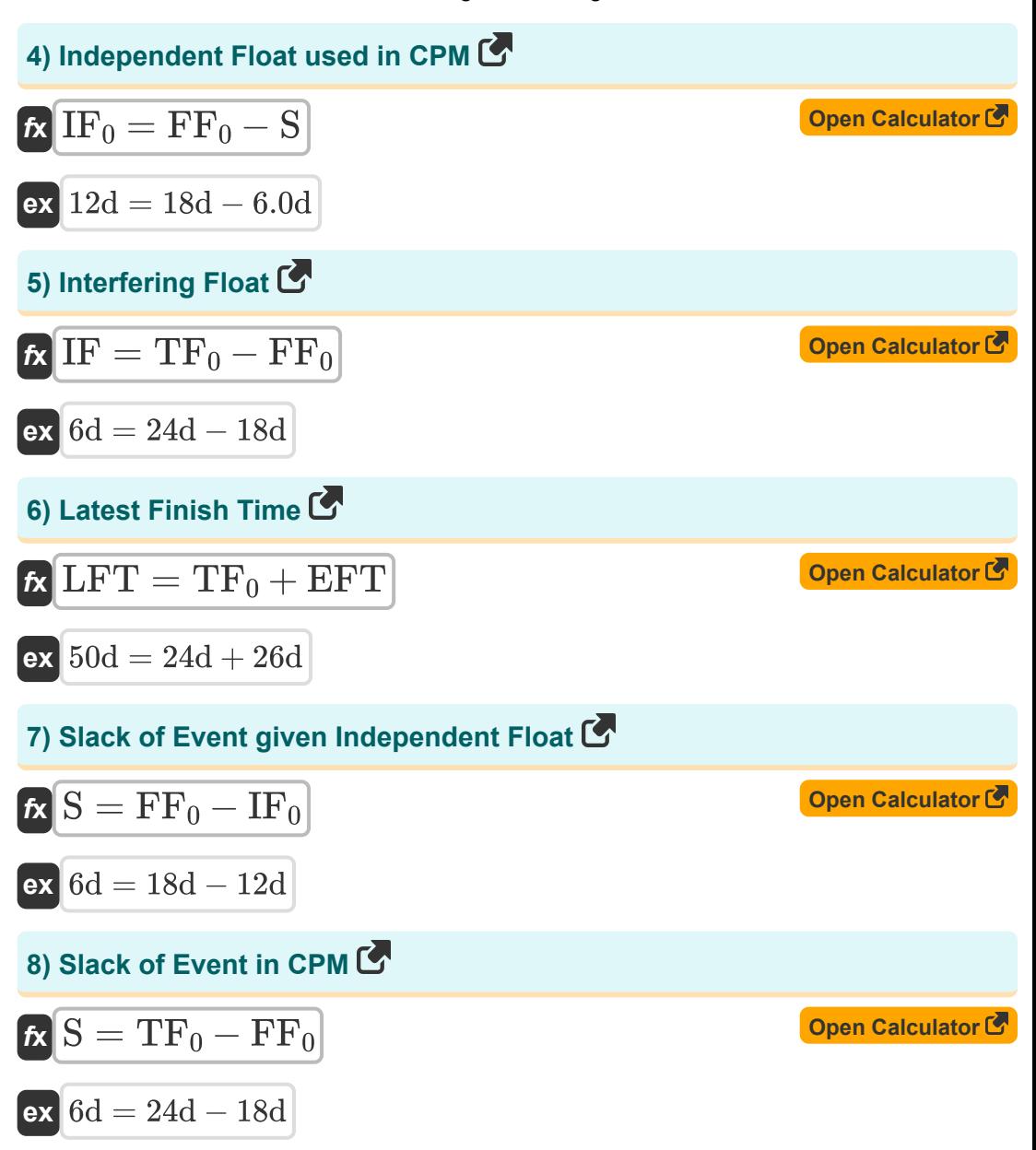

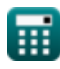

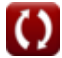

*Basic Formulas in Construction Planning and Management Formulas...* 4/8

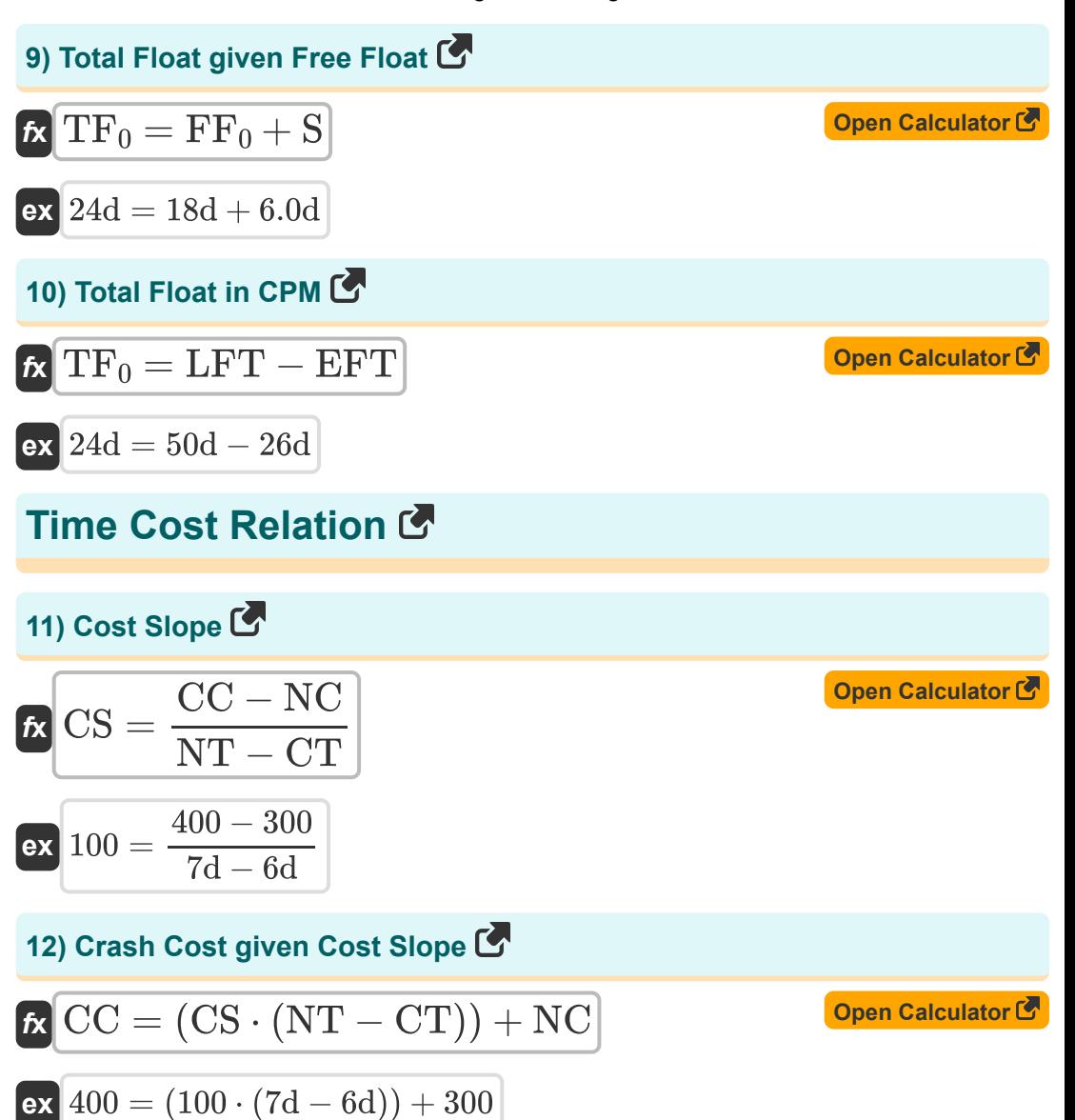

$$
\textcolor{blue}{\blacksquare}
$$

*Basic Formulas in Construction Planning and Management Formulas...* 5/8

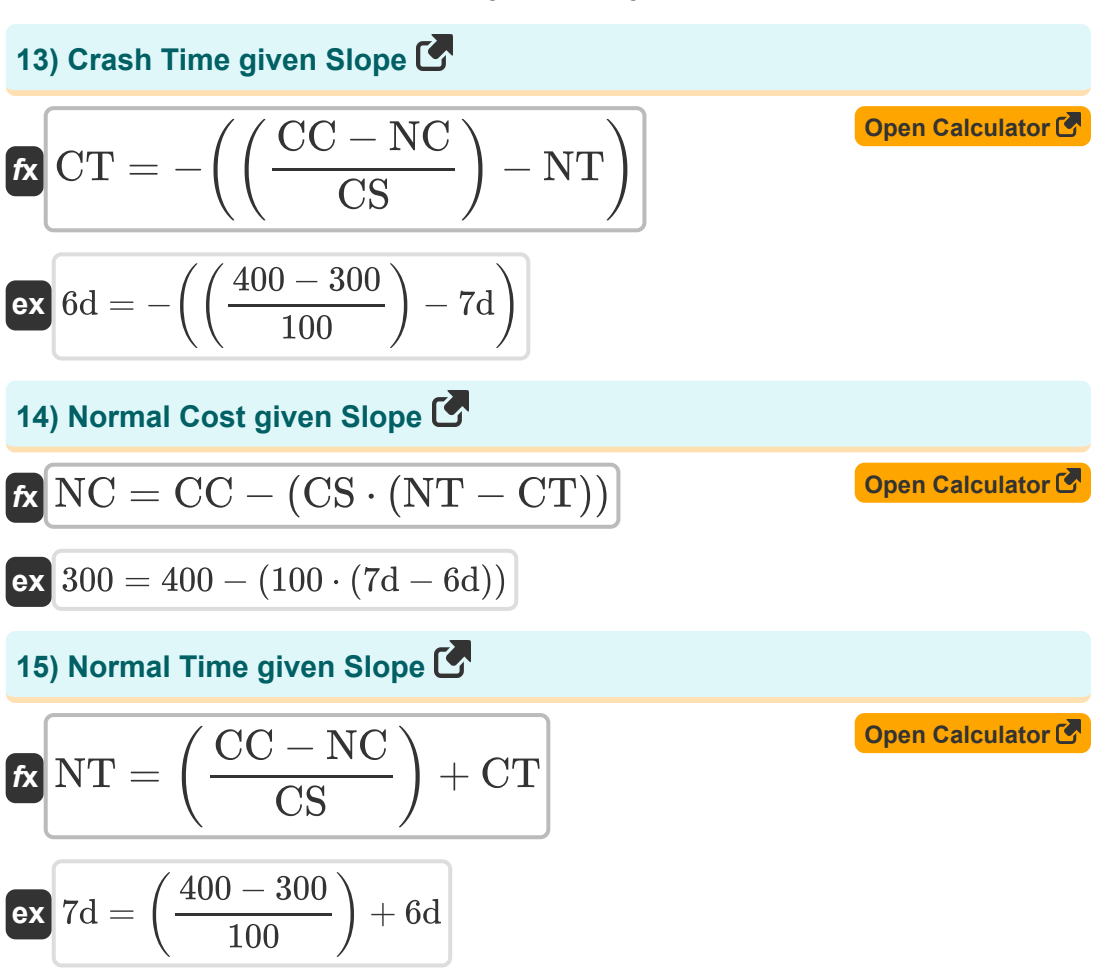

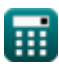

*Basic Formulas in Construction Planning and Management Formulas...* 6/8

#### **Variables Used**

- **CC** Crash Cost
- **CS** Cost Slope
- **CT** Crash Time *(Day)*
- **EFT** Earliest Finish Time *(Day)*
- **FF<sup>0</sup>** Free Float *(Day)*
- **IF** Interfering Float *(Day)*
- **IF<sup>0</sup>** Independent Float *(Day)*
- **LFT** Latest Finish Time *(Day)*
- **NC** Normal Cost
- **NT** Normal Time *(Day)*
- **S** Slack of an Event *(Day)*
- **TF<sup>0</sup>** Total Float *(Day)*

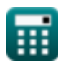

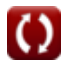

#### **Constants, Functions, Measurements used**

Measurement: **Time** in Day (d) *Time Unit Conversion*

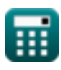

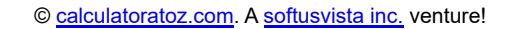

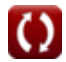

*Basic Formulas in Construction Planning and Management Formulas...* 8/8

#### **Check other formula lists**

- **Basic Formulas in Construction Planning and Management**
- **Construction Management Formulas**
- **Project Evaluation and Review Technique Formulas**
- **Valuation Engineering Formulas**

Feel free to SHARE this document with your friends!

#### **PDF Available in**

[English](https://www.calculatoratoz.com/PDF/Nodes/11220/Basic-formulas-in-construction-planning-and-management_en.PDF) [Spanish](https://www.calculatoratoz.com/PDF/Nodes/11220/Basic-formulas-in-construction-planning-and-management_es.PDF) [French](https://www.calculatoratoz.com/PDF/Nodes/11220/Basic-formulas-in-construction-planning-and-management_fr.PDF) [German](https://www.calculatoratoz.com/PDF/Nodes/11220/Basic-formulas-in-construction-planning-and-management_de.PDF) [Russian](https://www.calculatoratoz.com/PDF/Nodes/11220/Basic-formulas-in-construction-planning-and-management_ru.PDF) [Italian](https://www.calculatoratoz.com/PDF/Nodes/11220/Basic-formulas-in-construction-planning-and-management_it.PDF) [Portuguese](https://www.calculatoratoz.com/PDF/Nodes/11220/Basic-formulas-in-construction-planning-and-management_pt.PDF) [Polish](https://www.calculatoratoz.com/PDF/Nodes/11220/Basic-formulas-in-construction-planning-and-management_pl.PDF) [Dutch](https://www.calculatoratoz.com/PDF/Nodes/11220/Basic-formulas-in-construction-planning-and-management_nl.PDF)

*9/21/2023 | 7:33:55 AM UTC [Please leave your feedback here...](https://docs.google.com/forms/d/e/1FAIpQLSf4b4wDgl-KBPJGChMJCxFlqrHvFdmw4Z8WHDP7MoWEdk8QOw/viewform?usp=pp_url&entry.1491156970=Basic%20Formulas%20in%20Construction%20Planning%20and%20Management)*

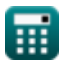